# Lecture 4

## 1 Statements:

A statement in a computer carries out some action. There are three types of statements used in C++; they are expression statement, compound statement and control statement.

| Expression statement | Compound statement | Control statement |
|----------------------|--------------------|-------------------|
| x=y;                 | {                  | If (a>b) {        |
| sum=x+y;             | a=b+c;             | a=1;              |
|                      | x=x*x;             | k=a+1;            |
|                      | y=a+x;             | }                 |
|                      | }                  |                   |

# 2 Getting Started with C++:

The skeleton of a typical C++ program structure is given below:

**Program heading** 

Begin

Type or variable declaration

Statements of operation

Results

end

The keyboard and screen I/O instructions in C++ are:

(a): COUT/ display an object onto the video screen:

Cout<<var.1<<var2<<...<<var.n;

(b): Cin/ It is used to read an object from a standard input device (keyboard):

Cin>>var.1>>var.2>>...>>var.n:

To begin learning C++ lets examine our first C++ Program:

```
#include<iostream.h>
void main()
{
    // A program to print welcome
    cout << "Welcome";
}

Welcome
```

#include<iostream.h> this line is for pre-processor directive. Any begins with # is processed before the program is compiled. C++ programs must be start with #include.

Every group of related functions is stored in a separate library called (header file). To use the *cin* and *cout*, must include the header file *iostream*.

- **main()**, is the name of C++ function. Every C++ program must have a function called main.
- **void**, is the return type of the main function. When the return type of a function is void, this function will not passes back any value to the calling function.

Some programmers use *int* as a return type for the main function, in this case a *return(0)* statement must be written as a last statement of the main function-body.

- **▼ {**, introducing the statements that define the function.
- **✓** }, indicates the end of the statements in the function.
- //, text after these symbols is a comment. It does not affect the program code, and compilers normally ignore it.
- **cout**, the input stream object. It passes the characters quotes (") to the terminal screen.

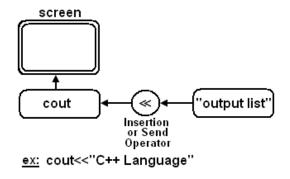

**cin**, the input stream object. It reads the input values from the keyboard.

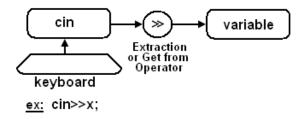

- <, the stream insertion operator (or send operator).</p>
- $\checkmark$  >>, the stream extraction operator (or get from operator).
- , , semicolon, the terminator of every C++ statement.

The **endI** is used in c++ to represent a new line, as shown in the following example:

```
#include<iostream.h>
void main()
{
    cout << "hallow" << endl;
    cout << "students";
}
```

The  $\n$  is a special escape code, also used in C++ to represent a new line, as shown in the following example:

```
#include<iostream.h>
void main()
{
    cout << "hallow \n";
    cout << "students";
}

Output:
hallow
students
```

# 3 Variables Declaration:

A declaration is a process of naming the variables and their statements datatypes in C++. C++ allows declaration of the variables before and after executable statements. A variable ia an object that may be take on values of the specified type.

Also ,a variable is a location in the computer's memory where a value can be stored for later use by the program. Variables are like buckets that hold data. These data buckets are really locations in the computer's memory.

| variable<br>name | Content | Address |
|------------------|---------|---------|
| х                | 70      | 03F     |
|                  |         |         |
|                  |         |         |
|                  |         |         |
|                  | 0 -     | '       |
|                  | 0       |         |

The variable must be declared by specifying the datatype and the identifier.

datatype id.1, id2, ...,idn;

A variable defined by stating its type, followed by one or more spaces, followed by the one or more variable names separated by commas, then followed by semicolon. For example:

unsigned short Int X; float Y; char A, a, c;

**Note:** C++ does distinguish between above A and a variables (C++ is case-sensitive).

# Example 4 The following program reads three different inputs and outputs it. #includesiostream h>

```
#include<iostream.h>
void main( )
{
    int num=3;
    cout << "number="<<num<<"\n";
    char ch='a';
    cout << "character="<<ch<<"\n";
    float fa=-34.45;
    cout<<"real number="<fa<<"\n";
}</pre>
```

#### Output:

Number=3

Character=a

Real number=34.45

# Example 5

He following program reads three different inputs and outputs it.

```
#include<iostream.h>
void main()
{
    int n; float f; char c;
    cout << "input integer number:";
    cin>>n;
    cout<<endl;
    cout << "input decimal number:";
    cin>>f;
    cout<<endl;
    cout << "input character:";
    cin>>c;
}
```

#### Output:

input integer number: 5 input decimal number: 4.2

input character: A

# 4 Constants:

Like variables, constants are data storage locations. Unlike variables, and as the name implies, constants don't change.

```
const int myage=23;
const double pi=3.14;
const float salary=20.5;
```

### Example 6

lacksquare Write a program that reads the radius of a circle, then computes and outputs its area.

```
#include<iostream.h>
void main( )
   const float pi = 3.14;
   int r; float c;
   cout << "enter the radius of circle:";
   cin>>r;
   cout<<endl;
   c = r * r * pi;
   cout << "the area of circle:" << c;
}
```

#### Output:

enter the radius of circle: 5 the area of circle: 78.5

# Example 7

Handley The following program computes the arethmatic operators.

```
#include<iostream.h>
void main( )
  int a,b,sum,sub,mul,div;
  cout << "enter any two numbers<<endl;
  cin>> a>>b;
  sum=a+b:
  sub=a-b;
  mul=a*b;
  div=a/b;
  cout<<"a="<<a<<"b=""<<sum<<endl;
  cout<<"sub="<<sub<<endl;
  cout<<"mul="<<mul<<endl;
  cout<<"div="<<div<<endl;
}
```

#### **Output:**

Enter any two numbers 10 20 A=10 b=20 sum=30 Sub=-10 Mul=200 Div=0